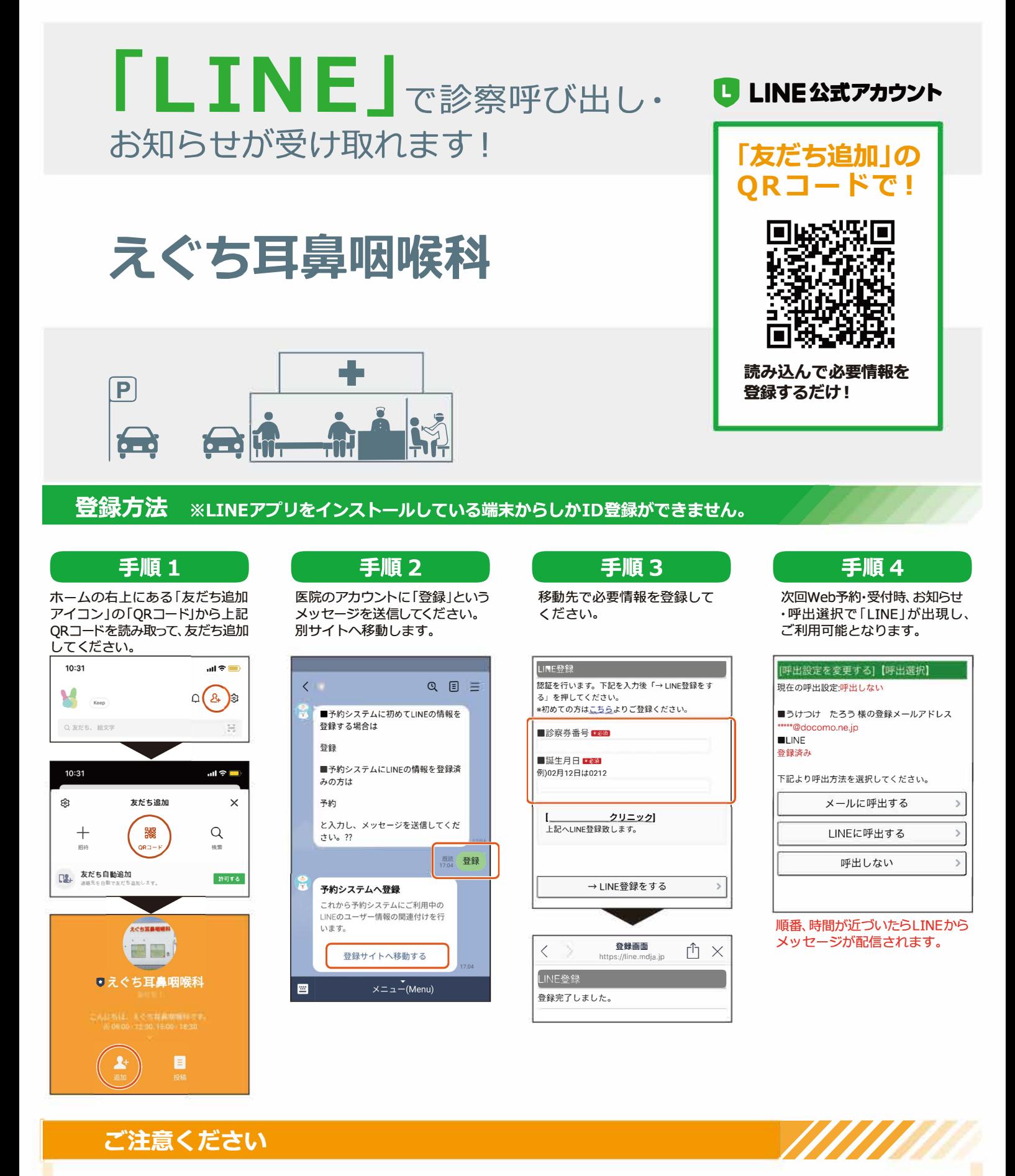

## **ご注意ください**

※公式アカウントは現在、「お知らせ·呼出」送信専用アカウント(botアカウント)となって おります。クリニック・医院への質問等はお受けできませんので、ご了承ください。

※ブロックまたは通知オフにされていると、お知らせ・呼出が受け取れなくなります。

※通信状態によってはメッセージをリアルタイムで受信できないことがございます。